# **Services and prices**

By the term **Encounter** we mean the time of "meeting" of the Doctor or other Healthcare professional with the Patient in order to provide a medical service.

#### Examples of **services**:

- just a classic Medical visit, a procedure common to most Medical Specialties
- for the Gastroenterologist, it can be an endoscopic examination
- for the Radiologist an Ultrasound
- for the Surgeon a Surgery
- for the Dietician/Nutritionist a Diet
- for the Physiotherapist a Electrotherapy Session etc

### **Default service**

MediSign comes with "Medical Visit" as the default service. The "default service" is what MediSign selects when you enter a new Encounter. Obviously, you can change it later.

 However, you can (and should) manage the Services you provide (and the relevant indicative prices) **depending on your Specialty**. You can also set another Service as default (essentially the one you provide most often).

## **Manage services**

You can manage the services you provide (and related prices) on the Services and Prices page:

• from the [Edit Encounter](https://docs.medisign.com/manual/encounter/edit) form - use the link "management" (under "Service provided")

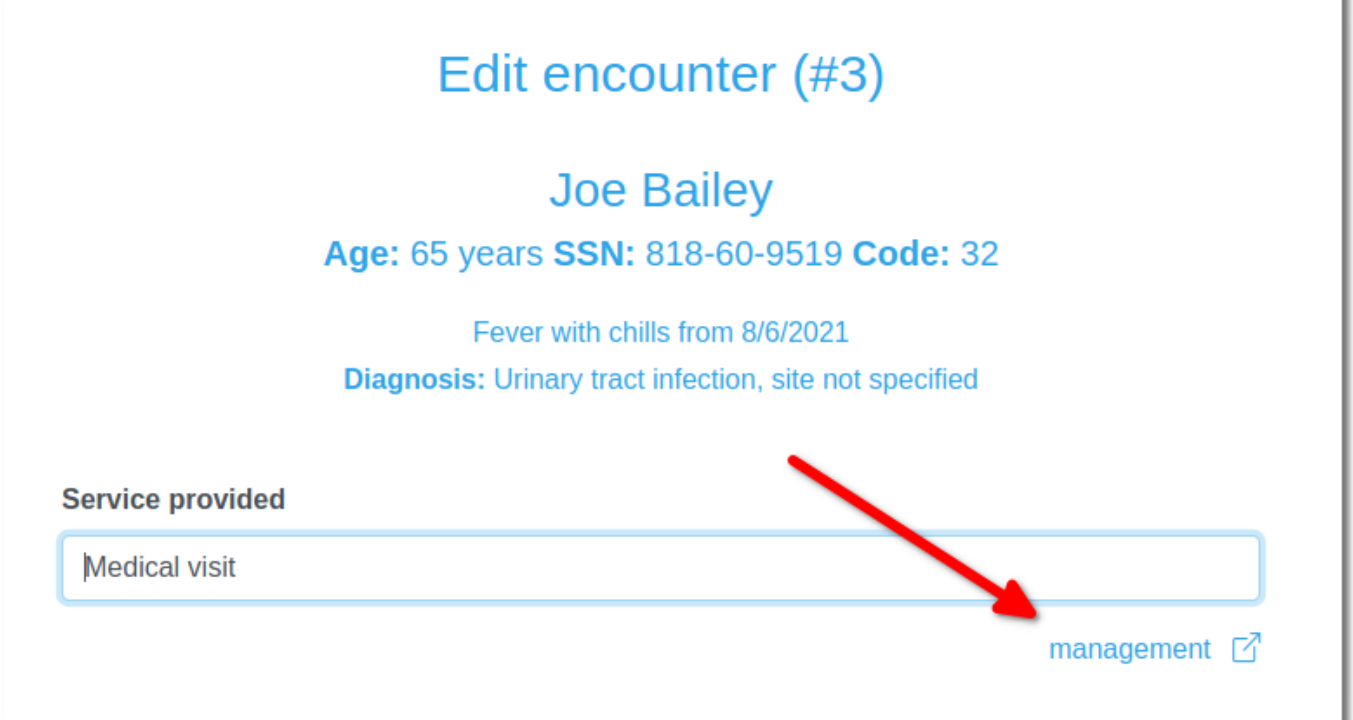

from the [Invoicing](https://docs.medisign.com/manual/invoicing) form, - use the link "**Services management**" at the point where you enter the services of the invoice

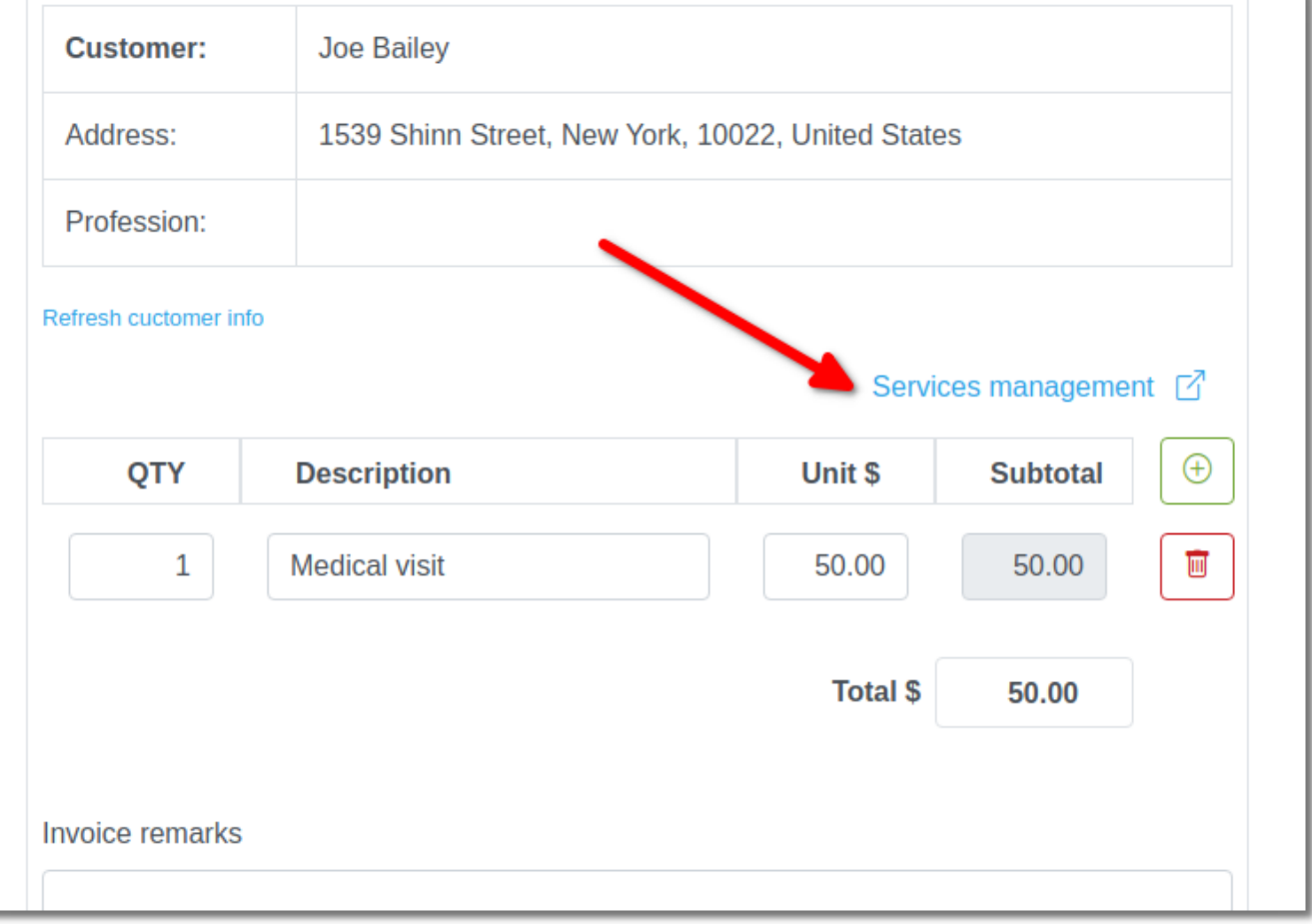

• from the [Accounting Management](https://docs.medisign.com/manual/accounting/management) form

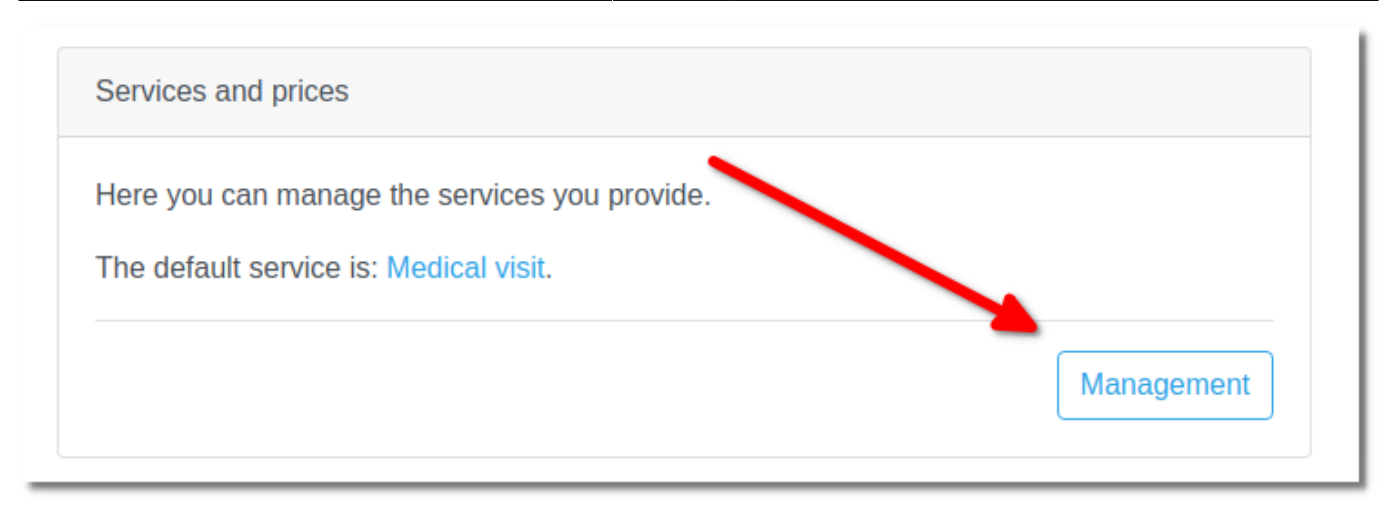

#### **Services auto insert**

When issuing an invoice, simply enter a few letters to select Service from the available autocomplete tool. If you enter up a service that is not registered, MediSign will automatically register it in your Services and it will remain available from now on.

If you change the price of a Service while you are invoicing, MediSign will automatically enter the new price and it will be available from now on.

From: <https://docs.medisign.com/>- **docs.medisign.com**

Permanent link: **<https://docs.medisign.com/manual/my-services>**

Last update: **2021/08/14 16:25**

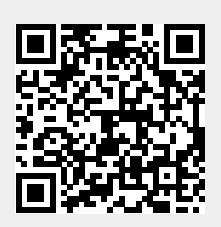